Wattmon Documentation Wiki - http://wattmon.com/dokuwiki/

## **uPHP Special Variables**

uPHP has several special arrays that are populated automatically before the script is run.

**\$ SERVER** - provides information about the server and script

**\$\_GET** - provides an array of get parameters passed to the script - this is only applicable for scripts run from the web interface, not from telnet or cron. The maximum number of get parameters is 7, and the maximum length of each parameter is 32 bytes.

**\$\_POST** - provides an array of all POST variables which were submitted to the HTTP script - this can be used to save multiple parameters from a web form

**\$\_GLOBALS** - an array of system-wide global variables that can be used as a shared memory area between scripts. This is only cleared upon a reboot.

Note: This is different from the PHP \$GLOBALS - this is truly global and accessible across scripts. \$GLOBALS does not exist in uPHP - instead use the global keyword to reference a global script variable.

**\$ SESSION** - session variables can be defines here and will be persistent for any web session using a SESSID cookie

**\$\_COOKIES** - cookie data can be defined and access here, to be passed back to the browser

From: <http://wattmon.com/dokuwiki/>- **Wattmon Documentation Wiki**

Permanent link: **[http://wattmon.com/dokuwiki/uphp/uphp\\_special\\_variables?rev=1486897316](http://wattmon.com/dokuwiki/uphp/uphp_special_variables?rev=1486897316)**

Last update: **2021/09/13 05:56**

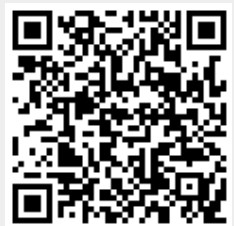